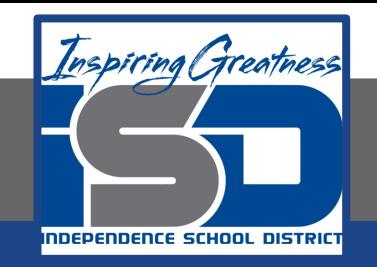

### **Computer Networking Virtual Learning**

# **ITE - 13.10 - Firewalls May 8th, 2020**

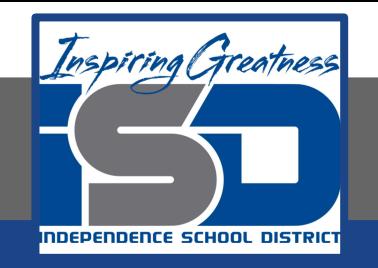

#### Lesson: 5/8/2020

#### **Objective/Learning Target:**

● Configure a Windows firewall

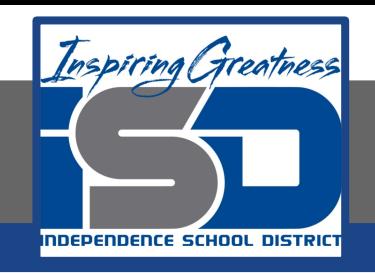

## **Focus Questions**

- Why is using a firewall important when connecting your computer to the internet?
- What is the difference between host-based and network-based firewall solutions?
- What information does the firewall use to allow or prevent communication?
- How would you configure Windows Firewall to allow network traffic generated by a specific application installed on the system? How would you allow a specific IP port number?
- What capabilities does configuring port forwarding provide?
- How would you configure port triggering?
- What are the advantages of implementing an all-in-one security appliance? What are the disadvantages?

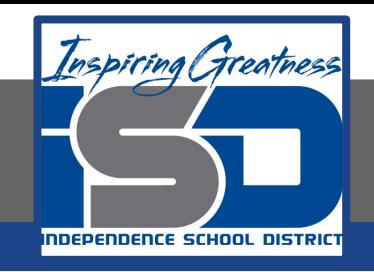

# **Learning Tasks**

- Navigate to TestOut.com & log on using your credentials
- Navigate to PC Pro Chapter 13 Security, Section 10 Firewalls
- Review Vocabulary words for 13.10 before starting into Section
- Read Fact Sheets located in sections 13.10.3, 13.10.6
- Watch videos located in sections 13.10.1, 13.10.2, 13.10.5
- Complete Lab Simulation located in section 13.10.4
- Answer/Review Practice Questions located in section 13.10.7

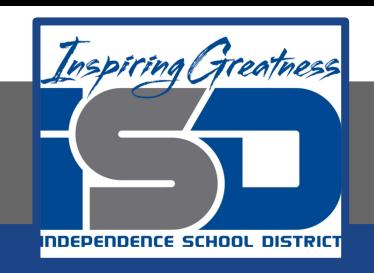

### **Time Breakdown**

Videos = 20 Minutes Fact Sheets = 10 minutes Lab Simulation  $= 5$ Practice Questions = 15 minutes **Total Time = 50 minutes**

Reference: [TestOut PC Pro Lesson Plan Doc](https://drive.google.com/open?id=1vSa5fAqWLCrlbkwcLN--Hw-lZLt8UmG_)ument